#### Georgia Tech M

CREATING THE NEXT

# Workday 2020R2 Release

9/9/2020

### Safe Harbor

The information delivered within this presentation was published on 9/9/2020.

This information, while accurate at the time, is subject to change.

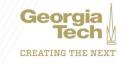

### **Program Updates**

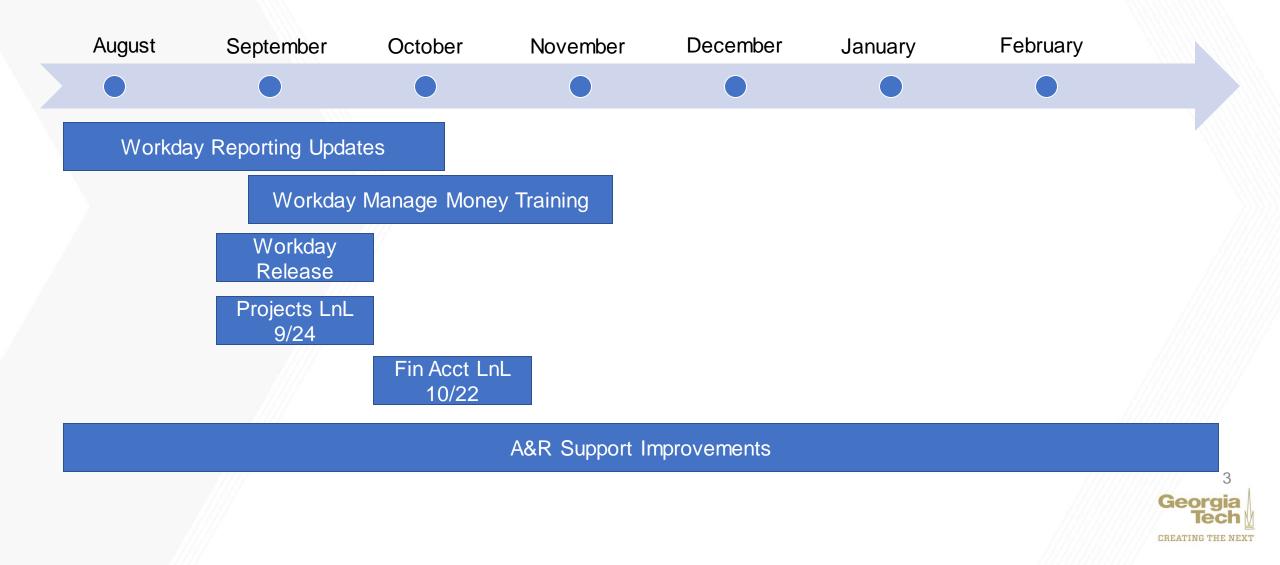

## Workday 2020R2 Release

- Workday Community Release Center
  - <u>https://community.workday.com/dashboards/release-prep-center</u>
  - Informational videos
  - Release notes
- What's New Documentation released 7/31
- Features in Preview 8/8
- Production Release 9/12
- Two types of release items
  - Automatically Available Can't opt out, may still require some configuration
  - Setup Required Optional functionality, requires additional configuration

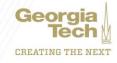

## **Campus Impacts**

- My Shortcuts
  - Ease of navigation
- Changes to expense reports
  - Improved user experience
- Line memos on accounting adjustments
  - More complete data
- 2020R2 consists of many optional and behind-the-scene features scheduled for future implementation
  - Low campus impact overall
  - New report fields available

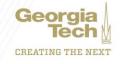

# 2020R2 User Experience

- All automatically available
- My Shortcuts
  - New configurable icon in banner to access tasks, reports, worklets
  - Pre-configured with 3 most frequently used tasks and reports
- Search & prompt updates
  - Recent searches
  - Icons to distinguish results
- Custom colors in tenant branding
- Miscellaneous accessibility & navigation updates
- Frequently used related actions
  - Only for workers
  - Promotes 5 most frequently related actions

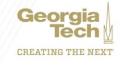

# 2020R2 Expenses

- Expense Report User Interface & Performance
  - Automatically Available
  - Add more granular statuses to expense reports
    - Visible in multiple places
  - UI updates to make experience consistent between desktop and Android/iOS
  - Performance improvements when creating/editing expense reports
  - Other UI improvements
- Ability to send back specific expense lines and allow the rest to continue for approval
  - Planned uptake for November
  - Adds mobile support

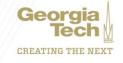

# **2020R2 Procurement**

- Additional support for zero amount POs
  - Planned uptake in October
  - Issue \$0 purchase orders
  - Fix to accounting issues
- Mass Close PO Lines
  - Planned uptake in November
  - Increased control & support for mass close PO

CREATING THE NEX

Additional report fields

# **2020R2 Supplier Accounts**

- Configurable attributes on supplier invoices
  - Planned uptake in October
  - Free text field
- Supplier invoice work area
  - Planned uptake in October
  - Additional features to facilitate supplier invoice processing
  - Automated work queue
- Supplier Portal updates
  - Supplier Portal functionality under review See appendix
  - Adds ability to request and communicate with prospective suppliers

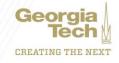

# **2020R2 Financial Accounting**

- Accounting Adjustment Updates
  - Automatically available
  - Line memos on accounting adjustments
  - Requires valid date

|       |                                               |                                                                  | N                                                                                                |
|-------|-----------------------------------------------|------------------------------------------------------------------|--------------------------------------------------------------------------------------------------|
| stmer | it Attachments                                |                                                                  |                                                                                                  |
|       | *Proposed Spend Category                      | Change Reason                                                    | Current Worktags                                                                                 |
| F     | × SC742100 i≡<br>Publications and<br>Printing | Woodruf<br>CL64000<br>Private<br>FD20200<br>FN11100<br>Instructi | CC000259 GWW-ME - George W.<br>Woodruff Mechanical Engineering<br>CL64000 Sponsored Operations - |

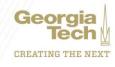

# 2020R2 Reporting

- Report Performance
  - Optimizing T/F report fields
  - Memory usage enhancements
- Discovery Boards
  - Implementation TBD
  - Workday-based querying tools for specific areas (expenses, procurement, etc)
  - Now available to all Workday customers
  - Additional chart options
  - More granular security
  - Support for Drive
- Worksheets External References
  - Improved performance and usability when referencing external information in Worksheets

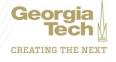

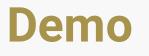

- My Shortcuts
  - New configurable icon in banner to access tasks, reports, worklets
  - Pre-configured with 3 most frequently used tasks and reports
- Expense Report User Interface & Performance
- Add memo field on accounting adjustments

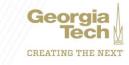

#### **Updates to Training and Knowledge**

- Each release the job aids and web-based trainings are assessed for updates
- This release includes mostly screenshot updates as little is changing to our processes
- Updates will be made during the week of 9/14

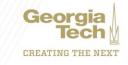

### **Projects Lunch & Learn**

- What: Projects is a Workday functional area used to track costs, report on progress, and budget on activities such as capital projects or internal departmental projects. This session will dive into:
  - An explanation of the 4 types of projects
  - How projects are implemented at the Institute today
  - Ideas on future applications for projects
- When: 9/24 at 12:00pm
- <u>Register today</u>

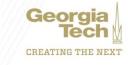

#### Questions

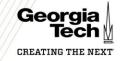

## **Workday Supplier Portal**

#### Portal for suppliers to look up & submit invoices

- Under review for setup and test.
- Invoice submission
- Invoice payment lookup.
- Requires that invoices are entered against a PO

CREATING THE NEX

- Reduce Invoices without PO
- Invoice against PO lines

#### Projects Updates:

- Configure project tasks using project hierarchy
  - Planned uptake for December
  - Limit tasks to certain hierarchies
  - Create task templates to hierarchies
  - Use templates when creating projects
- Project budget overhaul
  - Planned uptake for December
  - Establish parent-child relationships for budgets
  - Consolidate and report on linked budgets
  - Budget templates for hierarchies
- Limited use of projects

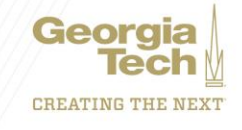

- Customer Accounts Updates:
  - Copy Customer Invoice Adjustments
    - Reuse common customer invoice adjustments
  - E-Invoice Connector
    - XML, PDF invoices, and other updates
  - Print and Schedule Dunning Letters
    - Automate statement notifications
  - Revenue Recognition updates
    - Improved security configuration
    - Additional tasks & reports
  - Schedule Interest & Late Fees
    - Automate the application and processing of late fees and interest
  - Why not: Very limited use of customer accounts

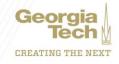

- No Plans to Uptake:
- Additional Expense Report Functionality
  - Enhancements to Negative Reimbursable Lines
  - Expense Outstanding Balance report in expenses worklet
  - Additional travel credit card holder functionality
  - Capabilities for reporting tax charges on expense reports
  - Send back lines for mobile
  - Why not: Generally applicable to corporate credit cards which we don't use
- Commodity Codes (NIGP, UNSPSC, or custom)
  - Configure commodity code hierarchies
  - Can map NIGP codes to spend categories
  - Use NIGP code to track and report on POs
  - Why not: Set up has more complexity than just setting up codes, conflicts with current set up

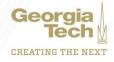

- Endowment Accounting updates
  - Enhancements to accounting from gains and losses in endowments
  - Why not: Not currently using endowment accounting
- Account Certification Enhancements
  - Policy & Purpose for account certs
  - Tasks and reports for work area
  - Why not: Account certification functionality under review for later implementation
- Audit Tag
  - Audit reporting tool
  - Track changes of highly sensitive items
  - Why not: No use case identified

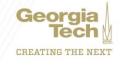